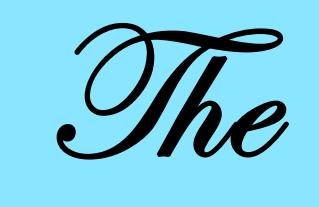

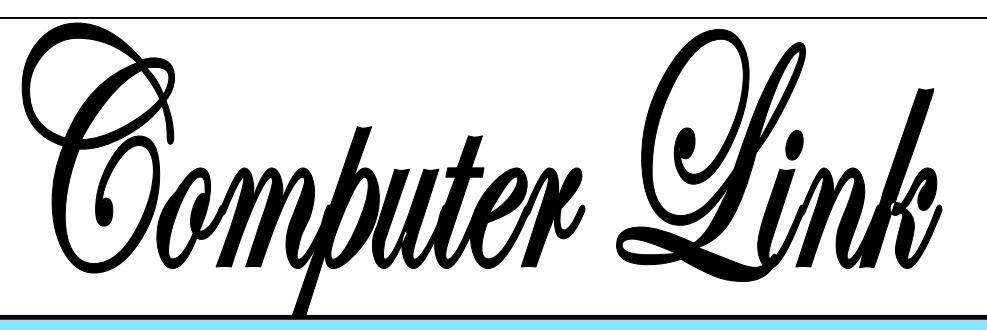

**June 2013 The Newsletter of the Northern Neck Computer Users' Group** 

### **NNCUG** Officers

**President Rob Mink 804-436-5615** 

**Vice President Brian Riley 804-436-2252** 

**Secretary Anne Moss 804-438-5280** 

**Treasurer George Cadmus 804-435-6328** 

**Member-at-Large Jim Sapione 804-462-5831** 

*The Computer Link*  **Bruce Mc Millan, Editor 804-580-8666** 

> *Website*  **Webmaster <Webmaster@ nncug.net>**

#### **E-mail address for all NNCUG officers/staff: geocadjr@verizon.net**

**Send newsletter submissions to Editor** 

 $\rightarrow$ **DEADLINE for NEXT ISSUE, One week after meeting**

## **The Computer and NASA**

**Mr. Richard (Dick) Couch**, trained as an electrical engineer and **retired Senior Aero Space Technologist**, presented an

overview of his forty-one plus years with the National Aeronautical and Space Administration (NASA) from the beginnings of the program until 2003.

**His career paralleled the development and use of computers in NASA and the world.** 

NASA began in 1918 as the National Advi-

**Richard Couch** *Photo by: Alan Christensen*

sory Committee for Aeronautics at Langley Field in Hampton, VA. In 1959 it became NASA. NASA consists of a Headquarters in DC and nine field centers in six states; Langley Research Center (RC), Glenn Research Center in Ohio, Johnson Space Center in Texas, Kennedy Space Center in Florida, the Marshall Space Flight Center in Alabama, **grammed in FORTRAN using punch cards.** Output was printed on paper. His first big project was an Aircraft Collision Avoidance System. Midair aircraft collisions were more frequent than they are now. The project used analog computer technology rather than digital. Although it never got past the experimental phase, it was

and the Jet Propulsion Laboratory.

the Goddard Space Flight Center in Maryland, and in California, the Ames Research Center, Dryden Flight Research Center

> Mr. Couch recalled when he first started working at the Langley Research Center **in 1962, the only computers were in the Analysis and Computation Division. These were large mainframe computers, pro-**

flight-tested and they received a patent on the device.

**In 1968** he was assigned to developing an automated landing system for helicopters. This was a follow up to the Collision Avoidance System. **They used a DEC PDP 11 minicomputer, which was the first sixteen bit minicomputer on the market.**

The Microprocessor Revolution began when Intel introduced the first microprocessor, the **Intel 4004, in 1971**. This was a 4-bit unit designed for use in point of sale terminals, i.e. electronic cash registers. These computers basically were dedicated to a single use. This was followed in quick succession by the 4040, 8008 and 8080 computers. Motorola was also competing with its own line of processors. With the ;introduction of the microprocessor, many manufacturers began to develop single board computers and families of printed circuit boards which could be mixed and matched to build computers that could be dedicated to specific applications.

Between 1975 and 1985, a series of active and passive instruments called Remote Sensing Instruments to study the earth surface, the sea surface and the atmosphere were built and flight-tested at the Langley RC. Remote sensing is a technology based on the fact that every object has certain physical characteristics that include temperature, emissivity and reflectivity. The second stage of remote sensing dealt with measuring passive quality, measuring the normal emissions from a target object, and active, where the instrument transmits a pulse of radio frequency or optical energy and measures the reflected energy.

LITE (LIDAR in space technology experiment) began in 1985. During this period, Mr. Couch oversaw getting devices built, installed on shuttles, and then flown. LIDAR is the optical equivalent of radar except it uses a pulsed laser. The laser operated at three wavelengths, invisible Infrared, visible Green and invisible Ultraviolet. LIDAR flew on a Space Shuttle Mission in 1994. The system controller was a militarized computer using an Intel 80186 microprocessor. It changed the way atmospheric scientist look at our world. NASA and other agencies now regularly operate LIDAR systems from space for a variety of purposes.

From **1997 to 2003** Mr. Couch was involved with the Simulation to Flight Project that aimed to improve the safety and efficiency of commercial airplane operations. A Research Flight Deck was mounted in the passenger compartment of a Boeing 757 located in the Langley RC hangar. **A Silicon Graphics Onyx graphics generator** was used in the aircraft. This was further refined in Projects 2 and 3. Research Displays were developed for primary flight display, a horizontal Situation Indicator and a Heads-up Display that allowed the pilot to view research displays superimposed on the view out the cockpit windshield. In 2003 NASA reordered its research priorities and terminated the Simulation to Flight project. Equipment was removed from the airplane; ownership of the B757 was transferred to the Air Force. At that point, Mr. Couch elected to retire after nearly forty-two years of service. His old section is working on "Dream Chaser", an orbiting and de-orbiting vehicle.

In response to questions, Mr. Couch provided information about the current state of the United States space program. First, the Wallops Island facility is now a commercial launch services operation run by the Orbital Sciences Corporation. Another point he made, was that if a country wishes to put objects into orbit, they must have a plan to recover the objects at the end of their useful life. There is a tremendous amount of debris in space around Earth at this time.

**Thanks** for a very interesting history of computers and NASA!

#### **Anne Moss**

#### Page 2

# **June Photo SIG Meeting**

**Joe Moeller** will demonstrate **how to set up cameras to make fireworks photos.**  Bring in your camera to practice setting it up for making these interesting photos.

In addition bring in any photos that you wish to share with the group or you may wish to ask for advice.

The SIG will **meet on June 11, at 09:30 a.m**. in the Community Room of the Lancaster Community Library, Kilmarnock, VA.

**Ed.**

#### $\overline{\phantom{a}}$  ,  $\overline{\phantom{a}}$  ,  $\overline{\phantom{a}}$ **Genealogy SIG Meeting Cancelled**

Fire demand contains concluded to the major of the duality due to scheduling con-<br>June is cancelled due to scheduling con-The Genealogy SIG meeting scheduled for flicts.

A reminder for the **July meeting that will be held on July 18 (instead of July 11 as normally scheduled)** will be sent closer to the meeting date.

#### **Ann Thompson**

# **New NNCUG Web Site!**

**Please take a look at the new NNCUG Web Site at www.nncug.net.** 

**Brian Riley**, NNCUG Vice President and WebMaster is adding new content and tweaking the site.

Always worth a look to see what is new.!

#### **Ed.**

# **Giving Internet TV a Try**

*By Gene Olson, Member, ICONPCUG, Long Island, NY November 2012 issue, The ICON Graphic www.iconpcug.org Editor (at) iconpcug.org* 

After getting the Cable bill, I wanted to reduce the rates by having Internet TV (and cutting out Cable). After reading about "Satellite Direct", which seemed like it was better than other Internet TV software – I bought it. It cost \$50 over the Internet. I would NOT recommend using a regular credit card.

#### PROS:

It does give you a lot of channels.

Lots of channels are in English.

They do provide music channels.

The quality on most channels is great.

For the quality of most channels is great.<br>Some channels are the same channels on under view victors victors of the Cable TV.

It has a nice menu to select Video by country.

It has a nice ability to Search Video from any country.

The channel changing is fairly quick.

Even some of the foreign channels are in English (Brazil TV had the Beatles in English).

It does have the ability to get some channels from HBO, Showtime, Cinemax, etc.

It's better for a person who knows foreign languages to get other country channels.

Lots of channels are from Satellites.

The one-time \$50 fee is not bad to try the product, get connected to Internet TV and without a monthly charge.

*The Northern Neck Computer Users' Group is not a part of or representative of any manufacturer, product, reseller, dealer, consultant, or business. Information appearing in this newsletter is for the use and information of the members and friends of the group. Permission is granted to reprint any or all of the material found here by similar non-profit, non-commercial publications provided credit is given to the author of the article and "The Computer Link" is given as the source of the information. Opinions expressed are those of the authors and do not reflect those of the organization.*

Page 4

CONS:

- It does not allow you to install it on any other computer (even one you own).
- It didn't provide as many channels as they indicated (3500).
- Many channels are from foreign countries.
- Some channels don't load.
- I can't get all the channels that I can get on Cable TV.
- Some channels have software in front of it that you have to get around.
- Some screens are blank.
- Some channels are slow (requiring 10 seconds to connect).
- Some content on some channels repeat.
- Some channels are not online all the time (understandable for other countries in a different time zone).
- Some channels the audio runs, but the video stops, and/or the video jumps.
- Not good if you only know English (like me) and there are many foreign language channels.
- It seems the same advertisements are on multiple channels – seems to be from "Satellite Direct."
- Once installed, the software wants you to upgrade to their PREMIUM PACKAGE at \$5/month.

I read an Internet review that some Internet TV software overflows the buffer and downloads viruses and malware to your computer. They were right, after three days – I had a Trojan on a computer that never gets viruses and is not used for the Internet. I will now have to run constant full Virus Protection scans on my computer more often.

REVIEW: The software could be written a lot better, without viruses, without advertisements, without distracting screens. They don't tell you what you get with \$5/month more premium package. I would not recommend it, primarily because of the viruses. But if you do use it, use on a spare computer (one that you can reformat).

# **June Membership Meeting Hodgepodge of Interesting Computer Stuff In the News**

Our **June Membership Meeting** speaker will be **Brian Riley,** talking about new developments in the computer area. He will cover a variety of topics including demonstrating set of Bluetooth Speakers hopefully coupled with a wireless lanyard microphone, web site design changes and touching on the subject of quantum computing. This will be a hodgepodge of interesting stuff in the news today.

The **June Membership Meeting will be held on Saturday, June 15, at RW-C.** Coffee and donuts at 09:30 a.m., and the meeting starts at 10:00.

**Ed.** 

# **Tablet SIG**

 **\_\_\_\_\_\_\_\_\_\_\_\_\_\_\_\_\_\_\_\_\_\_\_\_\_\_\_\_\_\_\_\_\_\_\_\_\_** 

If you have an iPad, iPod, iPhone, or any type of Android device, and would like to discuss features, tricks or apps, please join us to explore these devices.

The Tablet SIG will **meet to discuss e-Readers for tablets. Mary Stewart** will lead the discussion. There will be time to get answers on other topics to questions that you may have. All are welcome!

The SIG meet at Rappahannock Westminster-Canterbury on Tuesday, **June 18 at 10:00 a.m.** 

## **B.J. McMillan**

Gene

#### **May 18, 2013 Meeting Notes**

GENERAL DISCUSSION: **All members are encouraged to let Brian Riley, Vice President (who arranges for speakers), know of any topics that would be of interest to members in the coming months.** Mentioned in the discussion were topics that explore what is happening with high tech medical applications e.g. iPods; using an avatar of an autistic child in a classroom setting. It appears to bring on speech.

TREASURER'S REPORT: 86 members. Treasury balance: \$4380.95.

SIG REPORTS:

PHOTO: Reminder - the group **meets the second Tuesday of the month at 9:30 a.m**. at the Lancaster Community Library. A member asked if it was possible to put media on the website. Brian said he would have to check if there is enough space. There was a discussion about Adobe Photoshop being moved to cloud based software. Under this new program, there is a \$50.00 per month subscription fee for use of Adobe professional level software (including Photoshop CS6 and successors). In reference to photo editing software, many users don't have the bandwidth to effectively obtain or use software by this means in the Northern

Neck!

GENEALOGY: There is a change in the usual meeting time. **The next meeting will be** *Thursday July 18th* **at 1 PM. This is the third Thursday in July, not the second Thursday.** The meeting will be held in the Auditorium at RW-C. The **June meeting is cancelled** due to scheduling conflicts. If you have questions, contact Ann Thompson at ann@ann-thompson.net.

TABLET: This SIG will meet on **Tuesday, June 18**, 10:00 a.m., at the RW-C. The subject will be eReaders for tablets.

Q & A: **Q**: A question was asked about online messages requiring an update, the person does the update, and the messages keep coming. It's very annoying. Is it all right to ignore? **A**: Better to update especially with an older operating system. Windows VISTA and later operating systems now have automatic hard drive defrag every Wednesday morning. HTML5 is the latest web standard. It does what JAVA and Adobe Flash do. Brian added nobody really needs these anymore.

SPEAKER: Our speaker was **Richard Couch**, a retired NASA Senior Aero Space Technologist who worked on several projects from 1962 to 2003. His NASA career was a

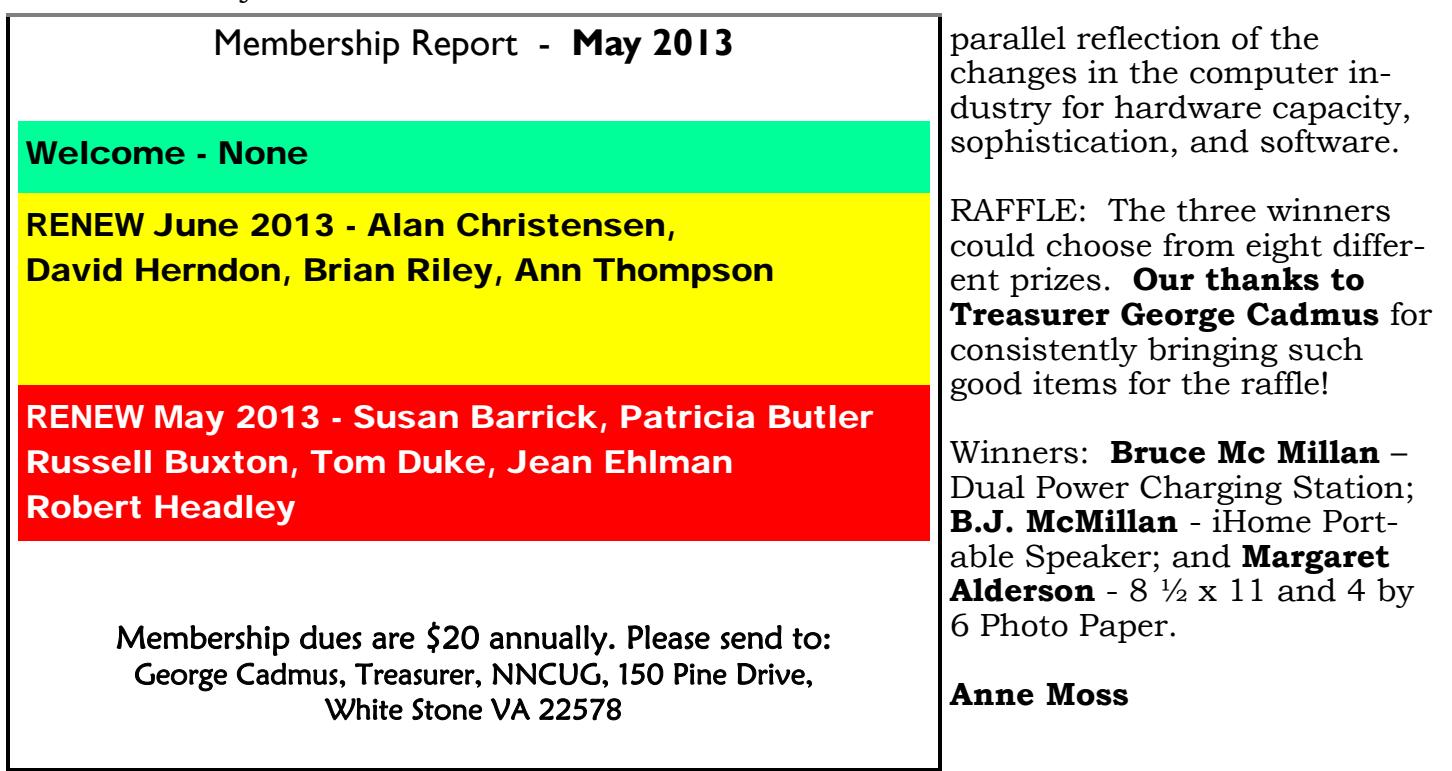

# The Computer Link

**Northern Neck Computer Users' Group 150 Pine Drive White Stone, VA 22578** 

# **NNCUG Meeting Dates**

*NNCUG GENERAL MEETING Third Saturday, 10:00 a.m. Rappahannock Westminster-Canterbury Meeting Room* 

*BEGINNERS SIG Meets three times a year. Those interested, contact B.J. McMillan at 580-8666* 

*GENEALOGY SIG Meets bi-monthly, 2nd Thursday, 1:00 p.m.—RW-C Contact Ann Thompson at ann@ann-thompson.net to get on the mail list for announcements*.

*PHOTOSHOP SIG Second Tuesday, every month, 9:30 a.m. Lancaster Community Library, Kilmarnock For more information, Call Jim Sapione, 804-462-5831 or message Bird@nnwifi.com* 

> *TABLET SIG Third Tuesday, every month, 10:00 a.m. - RW-C Contact B.J. McMillan at 580-8666*

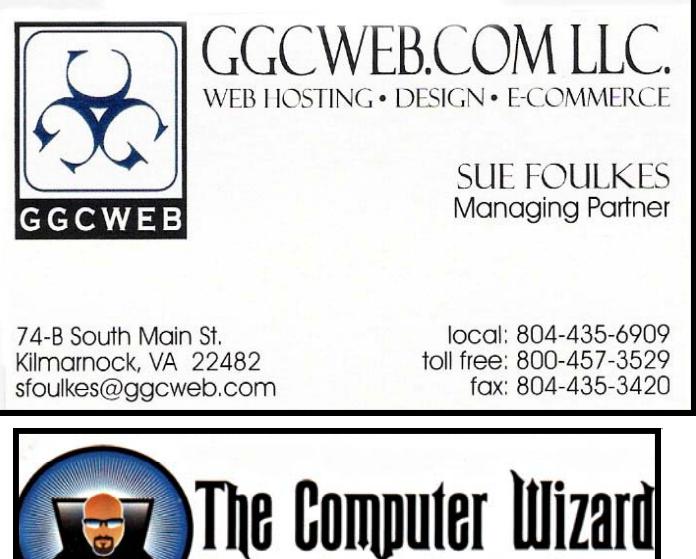

**ROBERT HEADLEY Owner / Technical Specialist .D. Box 2013** phone: 804.435.1310 235 North Main St. rheadley@thecomputerwizard.us marnock, Va. 22482 www.thecomputerwizard.u

**Computer Help available by appointment. Call Betty Lehman 435-2011 or B.J. McMillan 580-8666** 

**Coming Attractions**  Membership - Brian Riley, New Developments, June 15 Genealogy - Software Use, July 18, 1:00 p.m., RW-C Photo SIG - Jun 11, 09:30 a.m. Lancaster Community Library